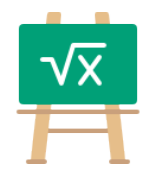

## **Division Table for 1600**

https://math.tools

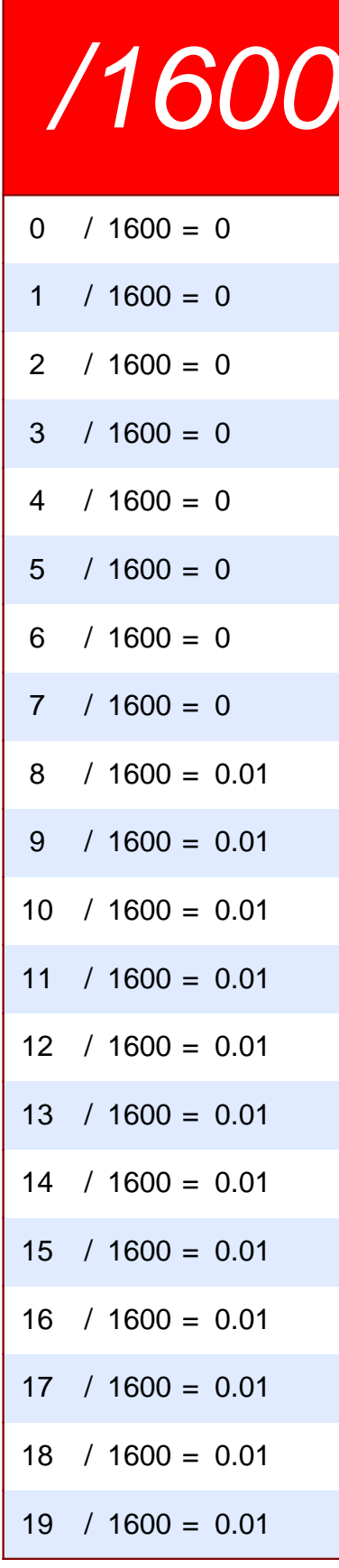

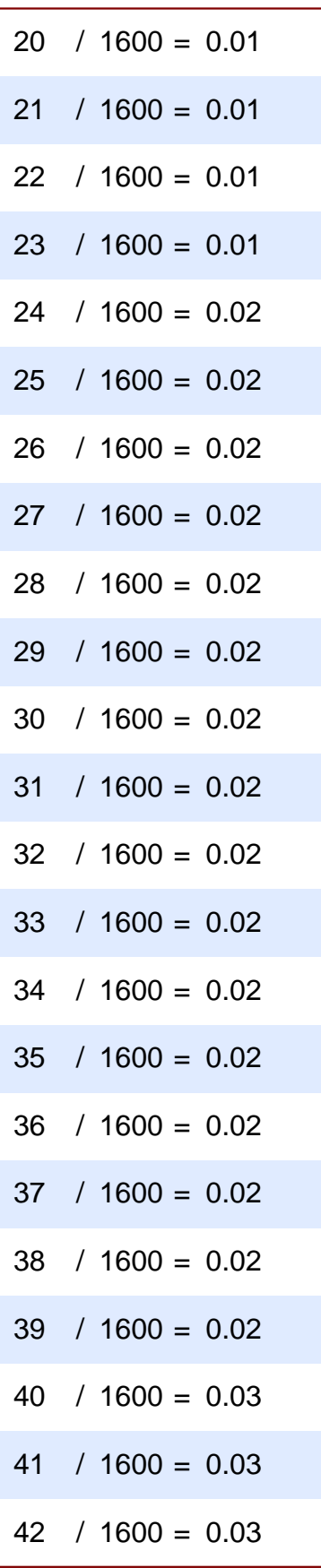

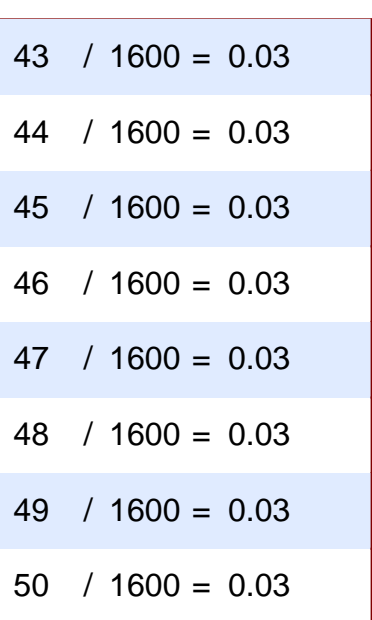